#### 1-Nov-2004 cse100-15-arrays © 2004 University of Washington 1 Arrays INFO/CSE 100, Autumn 2004 Fluency in Information Technology http://www.cs.washington.edu/100 1-Nov-2004 cse100-15-arrays © 2004 University of Washington 2 Collections in the Real World • Think about: » words in a dictionary » list of pets in your household » deck of cards » books in a library » songs on a CD » controls in an HTML form  $\bullet$  These things are all *collections* of objects 1-Nov-2004 cse100-15-arrays © 2004 University of Washington 3 How can we manage lists of objects? • We'd like to be able to ... » add things to the list » look at the elements of the list one by one » find out how many things have been put in the list » remove things from the list » … among other things 1-Nov-2004 cse100-15-arrays © 2004 University of Washington 4 iCCC example • Consider the iCCC example program » There are 4 radio buttons for shot count, 3 radio buttons for cup size, and 4 radio buttons for drink » We could give each radio button an id and check it individually to see if it is currently selected » But it's much cleaner to treat the buttons in each group the same way, and just look at them in turn • Looping over the elements of a group is often simpler and more flexible than treating them individually

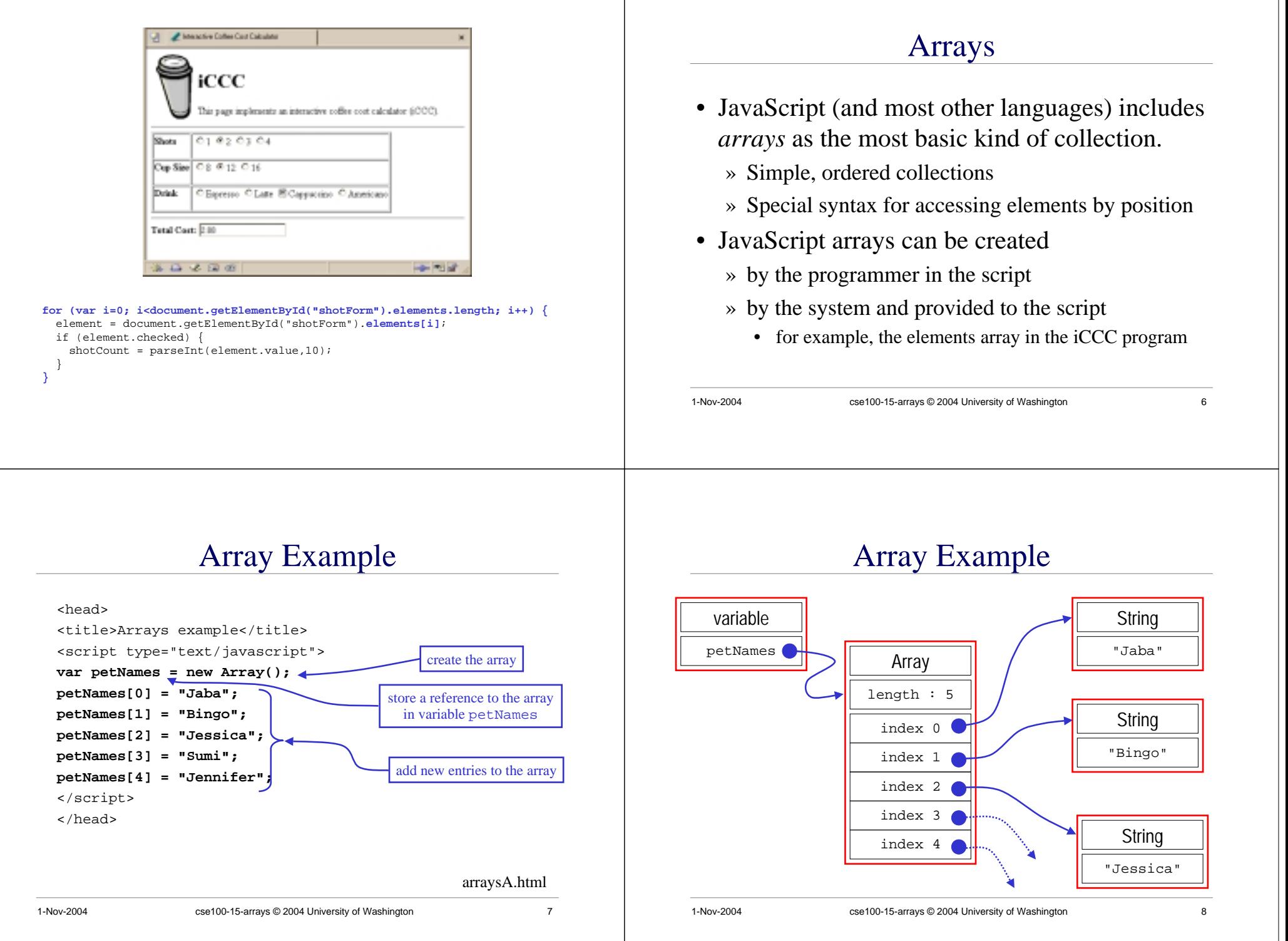

# JavaScript Indexed Arrays

- An indexed array is a data type that stores a collection of values, accessible by number
	- » the values in the array are called the *elements* of the array
	- » the elements (or values) are accessed by *index*
		- the index of the first value is 0
	- » the values in the array can be any type
		- usually all the values are the same type
		- but they can be different from one another if necessary

1-Nov-2004 cse100-15-arrays © 2004 University of Washington 9

Array Element Access

• Access an array element using the array name and position: *<array name>* [*<position>*]

» <sup>&</sup>lt;*position*> is an integer expression.

» Positions count from zero

# Array Declaration and Creation

• Arrays can be created several different ways

1-Nov-2004 cse100-15-arrays © 2004 University of Washington 10 » **var petNames <sup>=</sup> new Array();** • 0-length array with no elements in it yet » **var studentNames <sup>=</sup> new Array(102);** • 102-element array, all of which have the value *undefined* » **var myList <sup>=</sup> ["Sally", "Splat", "Google"];** • 3-element array initialized with an *array literal* • Arrays have a property that stores the length <*array name* <sup>&</sup>gt;**.length** » you can lengthen or shorten an array by setting the length to a new value <html> <head> <title>Arrays Example B</title> <script type="text/javascript"> **var petNames <sup>=</sup> new Array(); var studentNames <sup>=</sup> new Array(102); var myList <sup>=</sup> ["Sally", "Splat", "Google"];** </script> </head> <body> <script type="text/javascript"> document.write("<br>petNames has "+**petNames.length**+" elements."); document.write("<br><br>studentNames has "+**studentNames.length**+" elements."); if (**studentNames.length <sup>&</sup>gt; <sup>0</sup>**) { document.write("<br/>>br>The first student name is "+studentNames[0]+"."); } document.write("<br><br>myList has "+**myList.length**+" elements."); if (**myList.length <sup>&</sup>gt; <sup>0</sup>**) { document.write("<br/>\*br>"+myList.join(", ")+"."); create the arrays use the length property

```
</script>
</html>
```
}

arraysB.html

• Details:

*<array name>* [ *<position>* ] = <*new element value*> ;

• Update an array element by assigning to it:

# Looping Over Array Contents

• The length attribute makes it easy to loop over all the elements of an Array:

```
document.write("<br>Unsorted list of pet names.<br>");
for (var i=0; i<petNames.length; i++) {
 if (i != 0) {
    document.write(", ");
  }
 document.write(petNames[i]);
}
```
### deleting elements

- Change the length property to change the number of elements in the array
	- » names.length = 4;
- Use the delete operator to set a particular entry to the value undefined

» delete names[0];

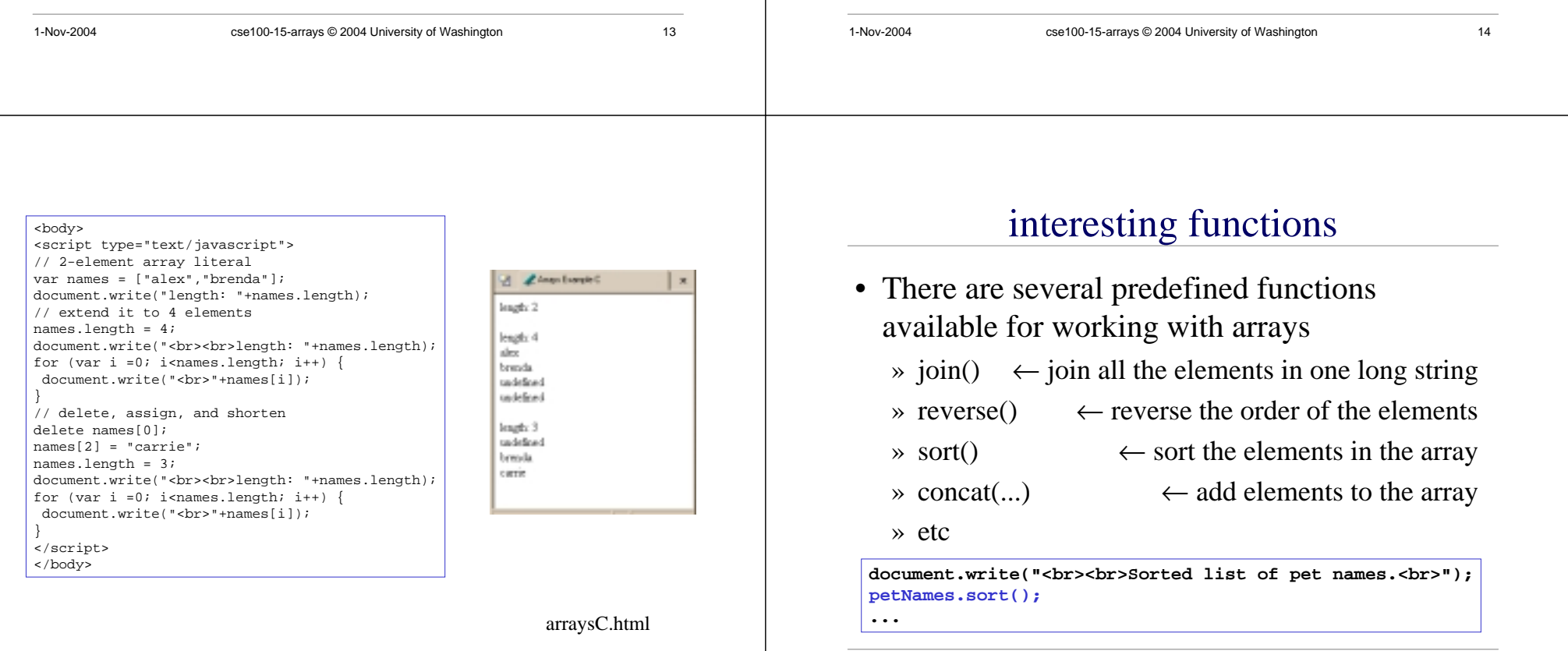

## Array Summary

- Arrays are a collection data type built in to the JavaScript language.
	- » Also found in essentially all programming languages
- Indexed access to elements
	- » remember, it's 0-based, the first element is element 0
- Elements can be added to an array by specifying the index value in the assignment statement

**petNames[5] <sup>=</sup> "Eleanor";**

• There are useful functions available for manipulating arrays

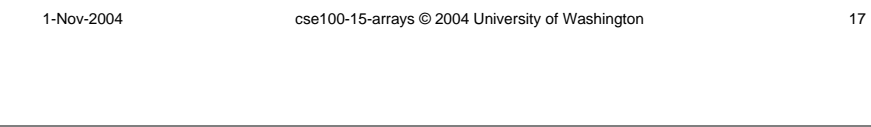